## TCP-2-COM интерфейс

Руководство пользователя

Версия документа 1.01

30 декабря 2013

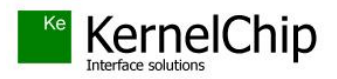

## **История документа:**

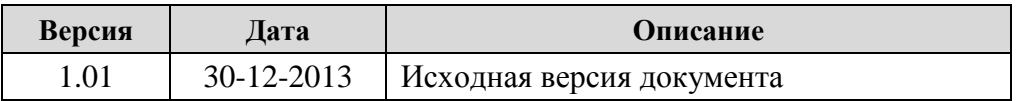

\_\_\_\_\_\_\_\_\_\_\_\_\_\_\_\_\_\_\_\_\_\_\_\_\_\_\_\_\_\_\_\_\_\_\_\_\_\_\_\_\_\_\_\_\_\_\_\_\_\_\_\_\_\_\_\_\_\_\_\_\_\_\_\_\_\_\_\_\_\_\_\_\_\_\_\_\_\_\_\_\_

Данный документ демонстрирует практическое использование интерфейса передачи данных TCP-2-COM модулей KernelChip с Ethernet интерфейсом.

Отличительной особенностью ряда Ethernet модуля KernelChip является наличие встроенного последовательного порта. Последовательный порт позволяет организовывать так называемый ТСР-2-СОМ интерфейс. Настроив сетевое соединение с IP адресом модуля (по умолчанию 192.168.0.101) по порту 2525 имеется возможность отправлять данные по сети и выводить их через последовательный порт и одновременно считывать данные поступающие на порт от какого-либо внешнего устройства через сетевое соединение.

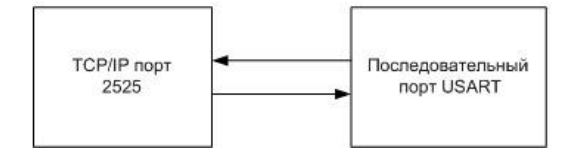

ТСР-2-СОМ интерфейс может быть полезен в тех случаях, когда есть необходимость в обмене данными с каким либо устройством (GPS приемник, датчик с RS232 интерфейсом, GSM модем и т.д.) по последовательному порту, но требования по удаленности расположения устройства не позволяют связать его с управляющим компьютером обычным последовательным кабелем напрямую.

В таблице ниже представлены модули с поддержкой ТСР-2-СОМ интерфейса:

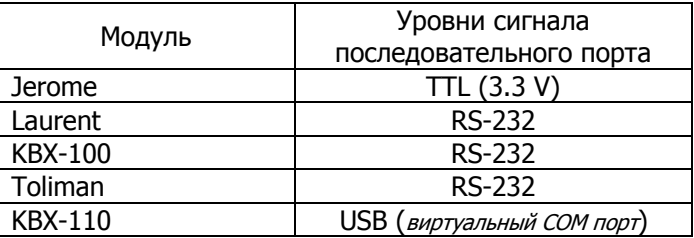

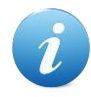

Главная идея интерфейса: организация прозрачного канала передачи данных по сети между последовательным портом модуля и ТСР портом 2525.

Для тестирования интерфейса предлагается следующая схема: модуль подключен по сети Ethernet к компьютеру (напрямую или через хаб/шлюз). Последовательный порт модуля (клеммы  $Tx/Rx$ ) подключены к СОМ порту компьютера. Т.о. если на стороне компьютера открыть сетевое соединение с модулем по ТСР порту 2525 и СОМ порт, то все данные, которые будут передаваться через ТСР порт 2525 должны быть видны через СОМ порт компьютера и наоборот.

Итак, запускаем модуль. Убеждаемся в его доступности по сети (например, через Webинтерфейс). Подключаем RS-232 кабель от СОМ порта компьютера к последовательному порту на модуле. В случае модуля *Jerome* необходимо использовать дополнительную схему согласования уровней, т.к. модуль Jerome оперирует с уровнями напряжения 3.3 В. Кабель следует подключать к клеммам модуля TX, RX и GND.

Для настройки соединения и разрешения передачи данных через порт 2525 нужно произвести ряд подготовительных операций. Для подачи команд и передачи самих данных можно воспользоваться простой терминальной программой KeTerm, которую можно скачать по ссылке ниже:

## http://www.kernelchip.ru/download/Common/KeTerm.zip

Итак, запускаем программу. Сначала устанавливаем соединение по ТСР порту 2424 для разрешения передачи данных по порту 2525:

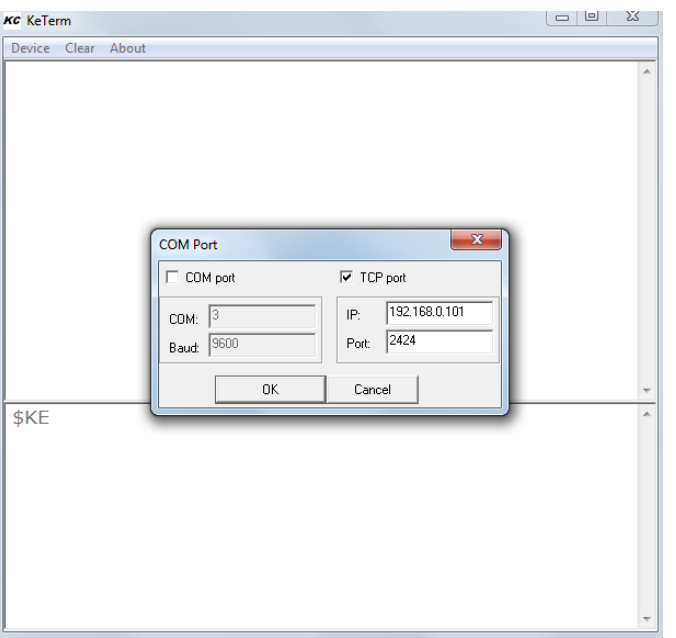

Для разрешения переадчи данных по порту 2525 нужно подать команду ввода пароля модуля. Рассмотрим на примере моудля Laurent, для которого пароль по умолчанию равен "Laurent":

Отправляем команду: \$KE,PSW,SET,Laurent

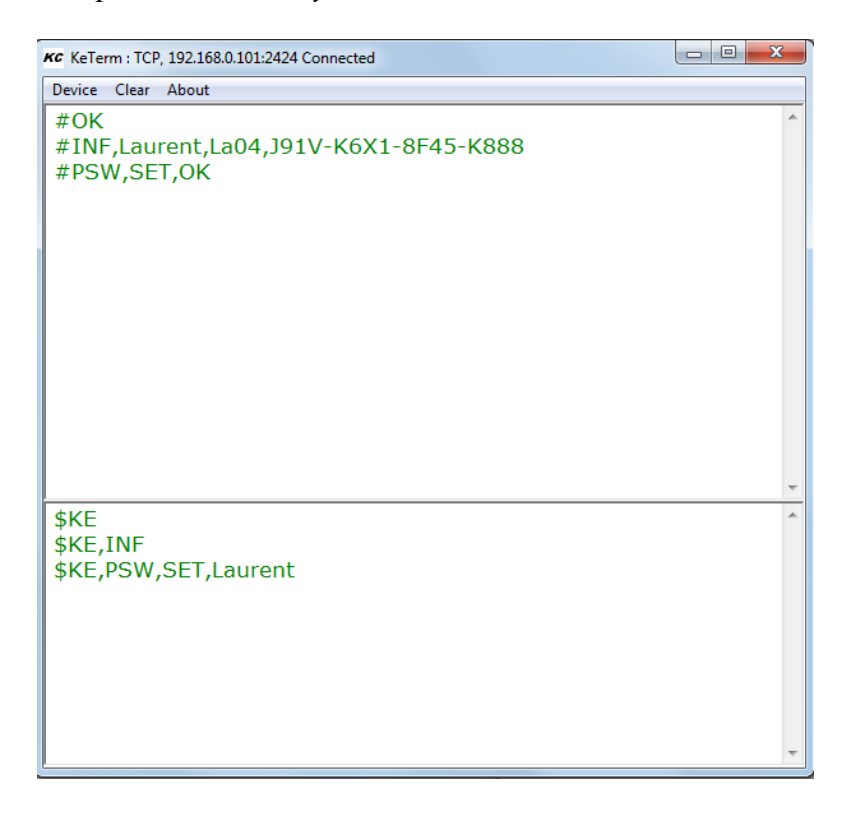

Теперь после ввода пароля интерфейс TCP-2-COM разблокирован. Теперь можно передавать данные по TCP-2-COM интерфейсу. Подключаемся к этому интерфейсу со стороны TCP по порту 2525. Запускаем еще один KeTerm:

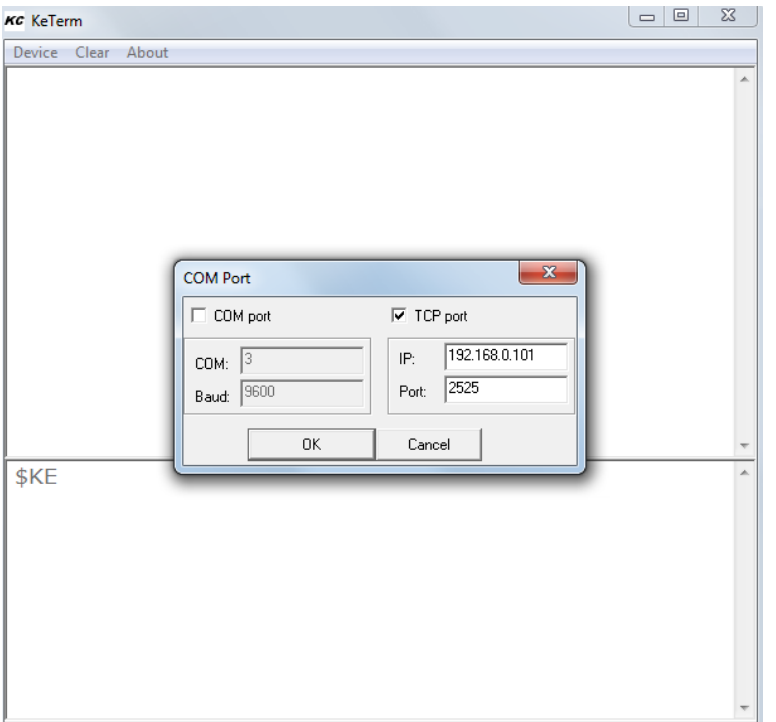

Запускаем еще один КеТегт для доступа к СОМ порту компьютера, к которому подключен RS-232 порт модуля. В этом конкретном примере это порт COM1 (в вашем случае это может быть другой порт, в зависимости от того к какому порту вы подключили RS-2323 порт модуля). Скорость по умолчанию - 9600:

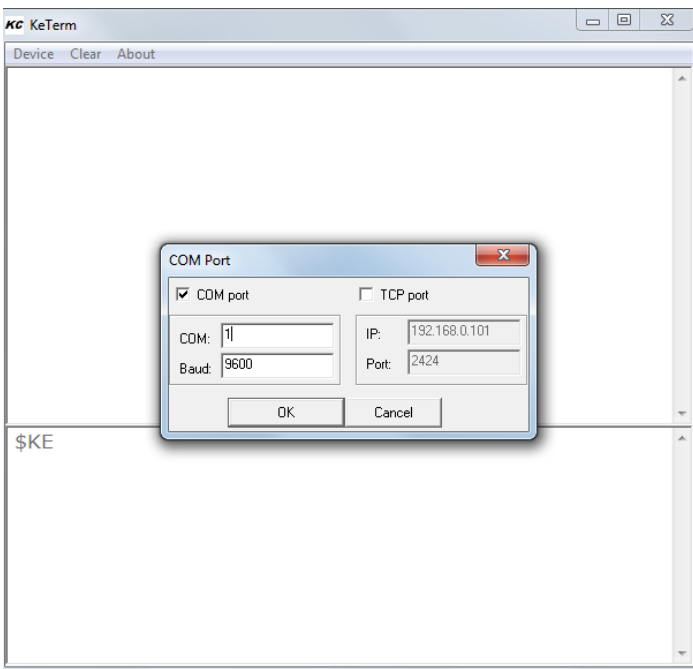

Если теперь вводить строку данных для передачи из СОМ порту компьютера - эту строку увидим в окне терминала, подключенного к ТСР порт 2525 и наоборот.

## TCP-2-COM. Руководство пользователя

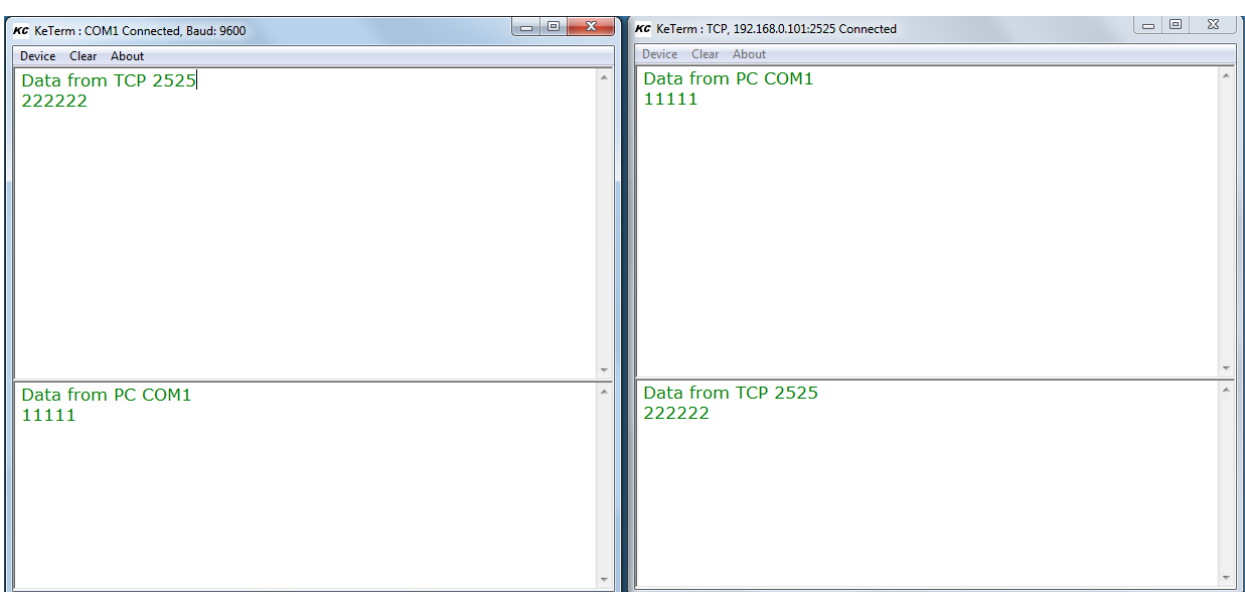

\_\_\_\_\_\_\_\_\_\_\_\_\_\_\_\_\_\_\_\_\_\_\_\_\_\_\_\_\_\_\_\_\_\_\_\_\_\_\_\_\_\_\_\_\_\_\_\_\_\_\_\_\_\_\_\_\_\_\_\_\_\_\_\_\_\_\_\_\_\_\_\_\_\_\_\_\_\_\_\_\_

 В данном тестовом примере последовательный порт модуля для наглядности был подключен к COM порту компьютера. В реальной действительности это может быть какойлибо датчик или модуль, управление которым осуществляется через последовательный порт.

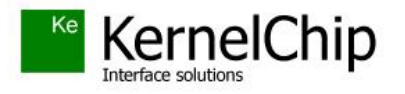

 *© 2013 KERNELCHIP* Компоненты и модули для управления, мониторинга и автоматизации

Россия, Москва [http://www.kernelchip.ru](http://www.kernelchip.ru/)